## **How to Accept a Training Invitation Sent by your Employer and Access the Training Course:**

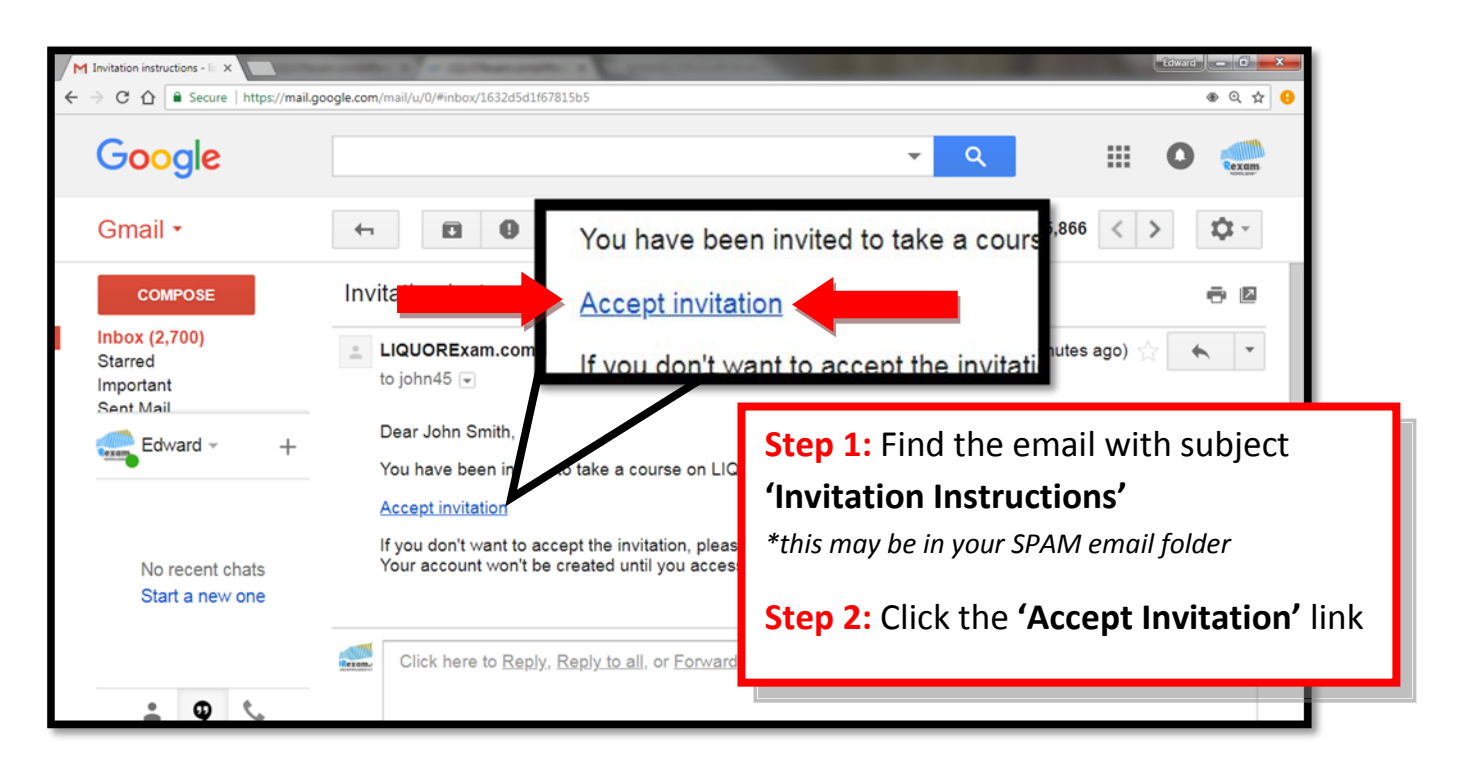

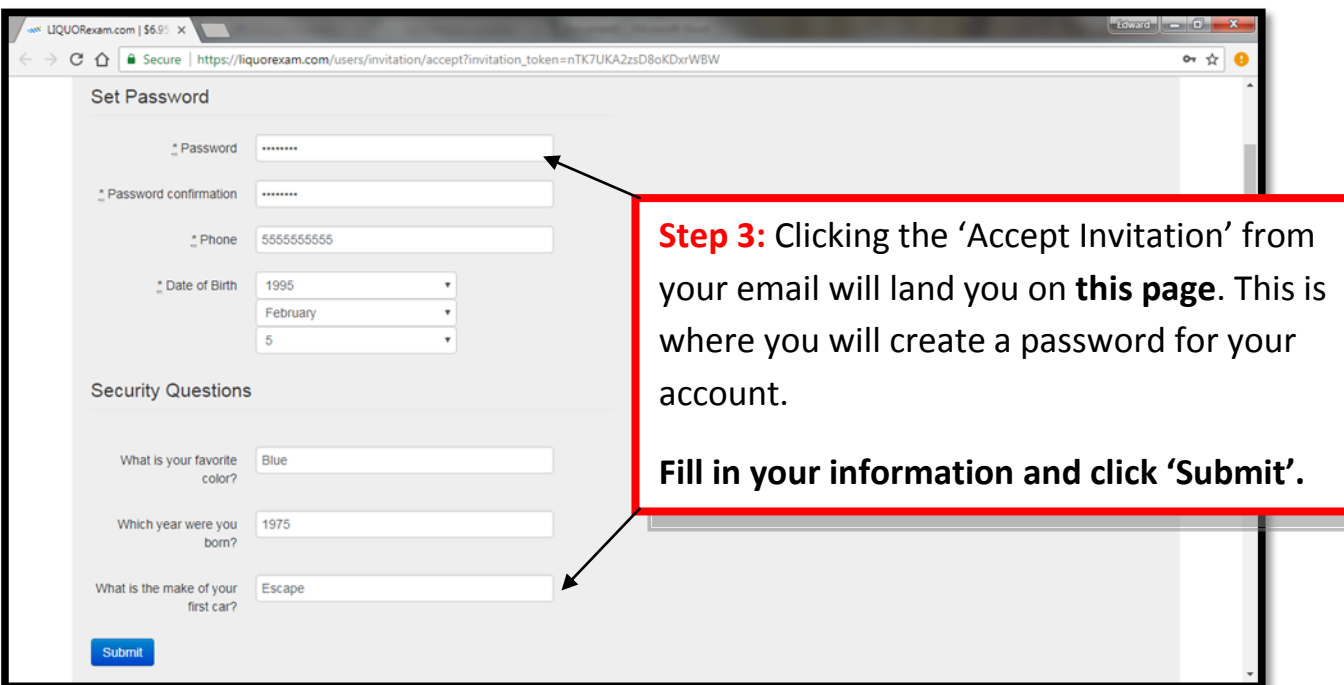

## **How to Accept a Training Invitation Sent by your Employer and Access the Training Course:**

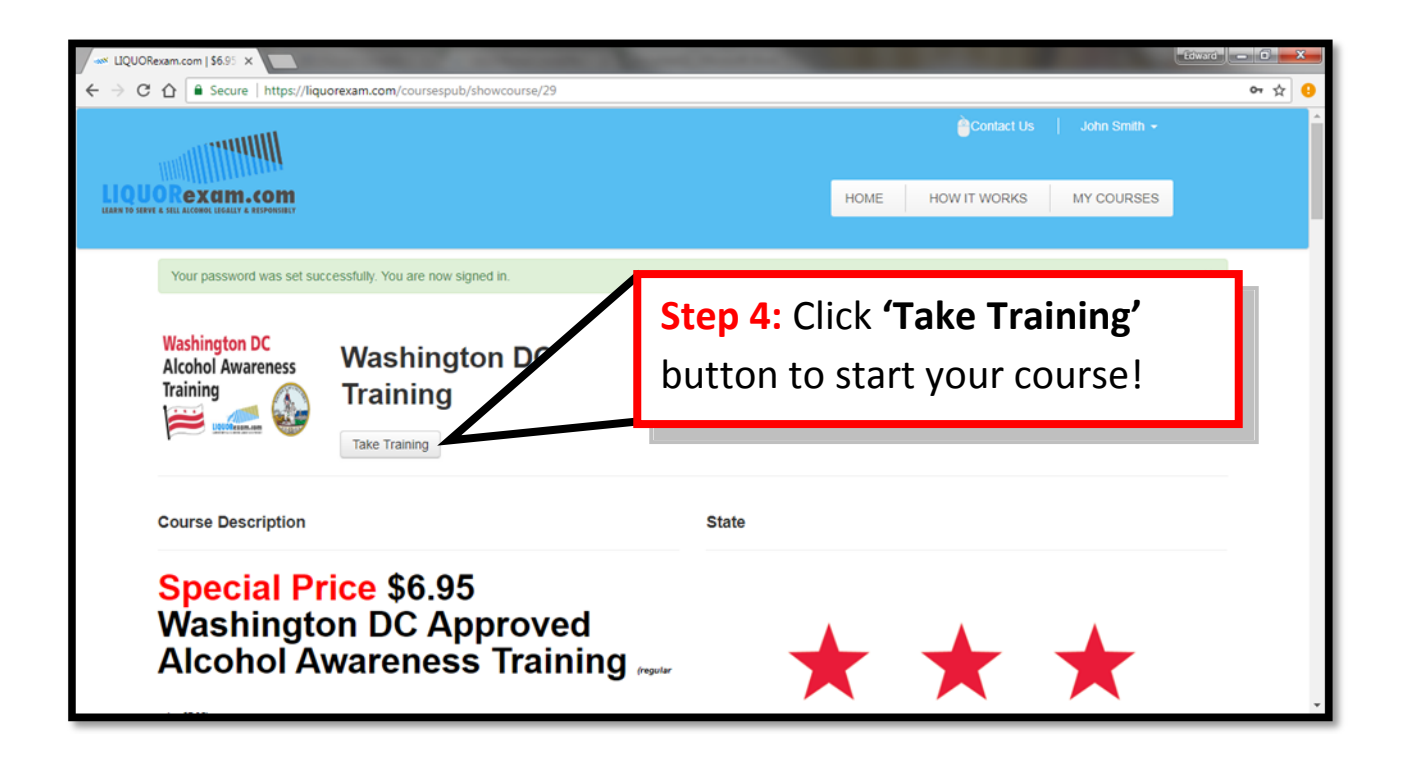